# Hoe word je MedMij-deelnemer?

**MedMij** 

Medmij

## In deze factsheet lees je informatie over:

- ◆ hoe je je kunt aanmelden als kandidaat-deelnemer
- het intake- en planningsgesprek
- NEN 7510-certificering, de audit op het aanvullend normenkader en de pentest
- het kwalificatietraject
- het acceptatietraject
- toetreding

# **Aanmelden als kandidaat-deelnemer – kennismaking en administratie**

Overweeg je je aan te melden als kandidaat-deelnemer van MedMij? Dan plannen we eerst een kennismakingsgesprek met een van onze Leveranciersmanagers. Je kunt ons vragen stellen en we maken samen een inschatting of je een goed beeld hebt van het traject dat je gaat starten.

Daarna volgt de administratieve toets. Alle benodigde formulieren kun je digitaal invullen en samen met de gevraagde documenten sturen aan het MedMij-loket **[info@medmij.nl](mailto:info%40medmij.nl?subject=)**.

- Ga naar [www.medmij.nl/leveranciers](http://www.medmij.nl/leveranciers)
- Kies het informatiepakket behorend bij de juridische rol die je gaat vervullen: Dienstverlener persoon (DVP) of Dienstverlener in het zorgaanbiedersdomein (DVA).
- Lees het juiste (voor DVP of DVA) aanmeldformulier aandachtig door en vul het zorgvuldig in om vertragingen te voorkomen.
- Voeg een ingevulde, geparafeerde en ondertekende zelfverklaring integriteit toe.
- Lever een actueel (niet meer dan zes maanden oud) gewaarmerkt uittreksel in uit een handelsregister in de EU waaruit blijkt wie de vertegenwoordigingsbevoegde van je organisatie is.
- Deel je een planning (op maandniveau) en geef daarin aan voor welke gegevensdienst(en) je deelnemer wilt worden, zie ook de **[MedMij Catalogus](https://catalogus.medmij.nl/overzicht/actueel/)**.

Na ontvangst en goedkeuring van alle formulieren stuurt het MedMij-loket je een getekende intentieverklaring. Onderteken en retourneer deze verklaring. Na ontvangst door MedMij is je aanmelding als kandidaat-deelnemer compleet.

## **Communicatie met en over MedMij**

Nu je kandidaat-deelnemer van MedMij bent mag je (uitsluitend) met onderstaande tekst communiceren over je intentie om MedMij-deelnemer te worden. (Let op: Het gebruik van het MedMij-logo of -label is nog niet toegestaan!) *Het kandidaat-deelnemerschap is een intentieverklaring tussen MedMij en de leverancier en betekent niet dat deze automatisch deelnemer van MedMij wordt. Kandidaatdeelnemers hebben kenbaar gemaakt deel te willen nemen aan MedMij, maar moeten* 

*nog aantonen dat ze dit daadwerkelijk kunnen.* 

We zorgen dat je vanaf dit moment onze maandelijkse digitale MedMij-updates ontvangt. Hierin lees je nieuws en belangrijke informatie voor (kandidaat-)deelnemers. Daarnaast krijg je informatie om een account op **MedCom** aan te maken, de primaire ontmoetingsplaats voor en tussen (kandidaat-)deelnemers, Stichting MedMij, VZVZ, Nictiz en PROVES.

## **Intake- en planningsgesprek**

Vervolgens nodigen we je uit voor een intakegesprek. Doel hiervan is het proces van kwalificatie, acceptatie, de NEN 7510-certificering, de audit op het aanvullend normenkader

en de pentest toe te lichten. We controleren ook de rol waarvoor je je hebt ingeschreven en de opgegeven naam. We adviseren je met zowel een ontwikkelaar als een productmanager aan de intake deel te nemen. We bespreken in een planningsgesprek ook je planning voor de uiteindelijke kwalificatie(s) en acceptatie waarvoor beide partijen commitment afgeven en capaciteit vrijmaken.

Neem in je planning op welke kwalificaties je wanneer wilt behalen. Geef daarnaast aan in welke maand je klaar bent met het inbouwen van de gegevensdienst (inhoud) en het afsprakenstelsel (netwerk). We horen ook graag wanneer je verwacht het NEN 7510-certificaat in bezit te hebben en wanneer de audit op het aanvullende normenkader en de pentest zijn uitgevoerd. Tot slot horen we graag hoeveel resources je intern beschikbaar hebt om alle werkzaamheden uit te voeren.

Alle MedMij-gegevensdiensten vind je **[hier](https://catalogus.medmij.nl/overzicht/actueel/actuele-gegevensdiensten)**. Per gegevensdienst kun je de te implementeren specificaties en bijbehorend kwalificatiemateriaal raadplegen.

## Een goede planning past op één A4 en bevat samenvattend in elk geval:

- de gegevensdienst(en) die je wilt ontsluiten en wanneer je daar de benodigde kwalificatie(s) voor wilt behalen;
- je planning van de implementatie van het afsprakenstelsel en de betreffende use case(s) (acceptatie);
- de planning van je NEN 7510-certificering, inclusief de audit op het aan vullende normenkader en de pentest. Zie ook **[dit factsheet](https://medmij.nl/media/factsheet-normenkader-informatiebeveiliging-2/)** voor meer informatie;
- je beschikbare interne resources.

## **Het kwalificatietraject**

Tijdens de kwalificatie toetsen we of je capabel bent om een gegevensdienst (minimaal één, op basis van een informatiestandaard) te ontsluiten. Nictiz verzorgt de kwalificatie.

#### **Testsysteem Touchstone**

Voor het testen van de informatiestandaard(en), als voorbereiding op het kwalificatieproces en om door de technische beoordeling van de kwalificatie te komen, is het testsysteem Touchstone beschikbaar.

#### **Opbouw kwalificatietraject**

*Voorbereiding.* Als kandidaat-deelnemer begin je met de ontwikkeling van de gewenste gegevensdienst. Eventuele vragen en issues registreer je in **[BITS](https://bits.nictiz.nl/projects/MM/issues)** (Beheer Informatie- en Terminologie Standaarden).

*Kwalificatie.* Voor de kwalificatie moet je alle benodigdheden, inclusief schermprints, aanleveren in het voorgeschreven format. Kijk voor meer informatie in de **[MedMij Catalogus](https://catalogus.medmij.nl/overzicht/actueel/)**. De kwalificatietoets duurt maximaal twee weken. De beoordeling bestaat uit twee onderdelen; de Volledigheidsbeoordeling en de Detailbeoordeling. Afhankelijk van de uitkomst van de beoordeling kun je gebruik maken van een herstelweek. We plannen dan direct een nieuw kwalificatieslot in.

Bij een kwalificatie zijn er twee mogelijk uitkomsten: een positieve of negatieve beoordeling. Bij een negatieve beoordeling maken we per situatie een zorgvuldige beoordeling of een herstelweek mogelijk is. Als dat het geval is dan krijg je, met de door jou verwerkte feedback, direct een nieuwe kans in de daaropvolgende week.

Wanneer we tijdens één van de twee beoordelingen constateren dat er geen volledige beoordeling mogelijk is, dan breken we de kwalificatietoets af. Dit zullen we je altijd melden. Je resultaat ontvang je in elk geval zo snel mogelijk.

#### **Het acceptatietraject**

Zodra je gekwalificeerd bent, kun je starten met de formele acceptatie. De formele acceptatie is de toets waarin we beoordelen of je gegevens veilig kunt uitwisselen, conform het MedMij Afsprakenstelsel. Voorafgaand krijg je gedurende acht weken een eigen testomgeving en ondersteuning van ons acceptatieteam. Deze testperiode mag overlappen met de kwalificatie (test-)activiteiten. Houd er wel rekening mee dat je je kwalificatie nodig hebt om de formele acceptatie te starten. De formele acceptatie duurt maximaal drie weken. Je kunt meerdere gegevensdiensten hebben en dus meerdere kwalificaties doorlopen, je doorloopt het acceptatieproces slechts één keer per rol (DVP/DVA) en per use case (delen of verzamelen).

## **NEN 7510-certificering, de audit op het aanvullend normenkader en de pentest**

Je start nu met je NEN 7510-certificering en de audit op het aan vullend normenkader en de pentest. Dit is een omvangrijk proces, dus op tijd beginnen is belangrijk. MedMij accepteert alleen rapporten van een geaccrediteerde NEN-auditor. Deze vind je op de **[NEN-website](https://www.nen.nl/certificatie-en-keurmerken-nen-7510)**. Zodra je de certificering hebt ontvangen, stuur je deze aan het **[loket](mailto:info%40medmij.nl?subject=)**. Wij voegen dit dan aan jouw

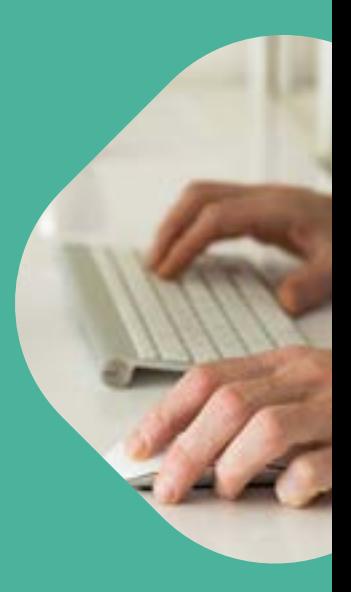

## **Toetreding**

Heb je alle onderdelen met goed resultaat doorlopen? Dan kun je officieel toetreden als MedMijdeelnemer voor de gekwalificeerde en geaccepteerde dienst(en). Je ondertekent samen met Stichting MedMij de Deelnemersovereenkomst. Hierna mag je in je eigen communicatie het MedMij-label (uitsluitend) gebruiken op de specifieke dienst in combinatie met het goedgekeurde versienummer.

Na je toetreding lever je informatie aan voor de Whitelist, OAuthClientList en de Zorgaanbiederslijst, volgens de registratieprocessen daarvoor. Daarnaast lever je ons ook maandelijks een gebruikersrapportage aan en gegevens voor de beheeromgeving Supportal. Beheerders ontvangen een uitnodiging voor een beheertraining. Bovendien heb je als deelnemer toegang tot alle deelnemerinformatie op MedCom en nodigen we je uit voor de Leverancierstafel, de Deelnemersraad en andere informatiesessies voor deelnemers.

## **Vragen**

Heb je nog vragen over het MedMij-deelnemerschap? We helpen je graag verder. Je kunt ons tijdens kantooruren bereiken via telefoonnummer 070-317 3434 of stuur een e-mail naar **[info@medmij.nl](mailto:info%40medmij.nl?subject=)**.